# **pixbet sede**

- 1. pixbet sede
- 2. pixbet sede :roleta para sortear numeros
- 3. pixbet sede :{error-1}

### **pixbet sede**

Resumo:

**pixbet sede : Inscreva-se em centrovet-al.com.br agora e desfrute de recompensas incríveis! Bem-vindo à sua experiência de apostas única!** 

contente:

os.... 2 Venda anúncios.... 3 Assinatura paga.. 4 Venda seu Canal. As melhores as para ganhar dinheiro em pixbet sede telegrama - Como montalizar seu TG... n appsgeyser : g.: Como fazer dinheiro online com canal de telegrama Tudo o que você precisa fazer é corporar facilmente um bot em pixbet sede seu chat ou canal. Como você pode fazer isso **Clique** 

#### [casa de aposta depósito 1 real](https://www.dimen.com.br/casa-de-aposta-dep�sito-1-real-2024-06-27-id-16453.html)

Apostas Múltiplas na Pixbet: O que é e Como Fazer

As apostas múltiplas, também conhecidas como acumuladas ou parlays, são uma estratégia na qual você combina diversas seleções individuais em pixbet sede uma única aposta. Para ganhar uma aposta múltipla, todas as seleções incluídas no boletim de aposta devem ser vitoriosas. Neste artigo, abordaremos como fazer uma aposta múltipla na Pixbet.

O que é uma Aposta Múltipla?

Uma aposta combinada é uma aposta composta por 2 ou mais apostas individuais. Esse agrupamento das apostas gera um multiplicador de pagamento maior, com a condição de que todas as apostas precisam ser acertadas para a aposta combinada ser considerada ganhadora. Como Fazer uma Aposta Múltipla na Pixbet?

Para apostar na Pixbet, é necessário realizar o cadastro no site, abrindo uma conta de jogador. Em seguida, é necessário fazer um depósito para ter dinheiro à disposição para aplicar em pixbet sede suas apostas. Para fazer uma aposta múltipla, selecione as cottas que deseja incluir na pixbet sede aposta e clique em pixbet sede "Adicionar à Aposta Múltipla". Depois, insira o valor que deseja apostar e clique em pixbet sede "Colocar Aposta". Se todas as suas seleções forem vitoriosas, receberá o valor acumulado de todas as cottas que estavam no boletim de aposta. Exemplo de Aposta Múltipla na Pixbet

Seleção

Cotas

Vitória do Corinthians

1.80

Empate no jogo Vasco x Santos

3.20

Mais de 2,5 gols no jogo Palmeiras x Flamengo

2.10

No exemplo acima, uma aposta de R\$ 10 seria colocada nas três seleções acima, gerando uma cota acumulada de 1.80 x 3.20 x 2.10 = R\$ 12.240,00 no caso de todas as seleções serem vitoriosas.

Conclusão

As apostas múltiplas são uma ótima opção para aqueles que desejam um maior retorno em pixbet sede suas apostas, caso todas as seleções sejam vitoriosas. No entanto, é importante lembrar que o risco é maior, pois uma única seleção perdida fará com que toda a aposta seja considerada perdida. Dessa forma, é importante analisar cuidadosamente as seleções antes de Realizar uma aposta múltipla.

Perguntas Frequentes

Q:

O que é uma aposta múltipla?

R:

Uma aposta múltipla é uma aposta composta por 2 ou mais apostas individuais.

Q:

Como fazer uma aposta múltipla na Pixbet?

R:

Para fazer uma aposta múltipla na Pixbet, é necessário selecionar as cotas que deseja incluir na pixbet sede aposta e clique em pixbet sede "Adicionar à Aposta Múltipla", insira o valor que deseja apostar e

### **pixbet sede :roleta para sortear numeros**

## **Como depositar 1 real no Pixbet?**

1 real no Pixbet, você pode seguir alguns passo fácilis.

- Actaforma do Pixbet e entre em pixbet sede pixbet sede conta.
- Clique em pixbet sede "Depositar" na parte superior da tela.
- Escolha a opção de depósito que deseja utilizar, por exemplo. Carrinhos e créditos etc
- Insira o valor que deseja depositar, ninho caso 1 real.
- Clique em pixbet sede "Depositar" para confirmar a transação.
- Verifica pixbet sede conta para confirmar se o depósito foi realizado com sucesso.

### **Dicas adicionais**

É importante que seja o Pixbet oferece vaias oportunidades de trabalho, entrada é preciso a oportunidade melhor atenção às necessidades.

Além dito, é importante verificar se o seu carrinho de crédito ou débito está habilitado para realizar transações online.

Também é recomendado verificar se o seu sistema de segurança está atualizado e configurado corretante para evitar problemas com a pixbet sede garantia.

### **Encerrado**

1 real no Pixbet é um processo fácil e rápido. Com os passos fáceis, você pode começar a jogar jogos de probabilidade sem pixar

Lembre-se de sempre verificar as promoções não disponíveis no Pixbet, pois pode ter algumas opes com desconto ou outros incentivos.

E também é importante ler que eé preciso ter uma conta registrada no Pixbet para poder depositar.

Sevovê tiver alguma dúvida aditional ou precisar de ajuda, basta entrer em pixbet sede contato com o suporte do Pixbet.

Esperamos que es passam tenham ajudado a facilitar o processo de depósito para você! Boa sorte!

## **pixbet sede**

Spaceman é um novo jogo de astronautas, dedicado a acidentes e com regras fáceis oferecido no Pixbet, um site de apostas confiável e eficiente.

Nesse artigo, vamos mostrar passo a passo como baixar o Spaceman do Pixbet, as regras do jogo e as vantagens de se jogar.

#### **pixbet sede**

Para começar a jogar Spaceman no Pixbet, você precisa baixar o aplicativo do Pixbet em pixbet sede seu celular.

- Vá na loja de aplicativos do seu celular e pesquise por "Pixbet".
- Baixe e instale o aplicativo.
- Abra o aplicativo e cadastre-se ou faça login na conta.

### **Como jogar o Spaceman no Pixbet**

Após instalar o aplicativo, você pode começar a jogar o Spaceman.

Ao iniciar o jogo, um astronauta é lançado ao espaço e ao vôo mais longe o jogador recebe um retorno mais alto. Os valores podem ser multiplicados por 10, 20 ou até 30 vezes.

Há também a opção de jogar em pixbet sede apostas múltiplas na Pixbet. Nesses casos, o jogador deve acertar as seleções em pixbet sede diferentes eventos no mesmo bilhete. Se todos forem certeiros, o jogador recebe o valor acumulado das odd's.

### **Por que jogar o Spaceman no Pixbet?**

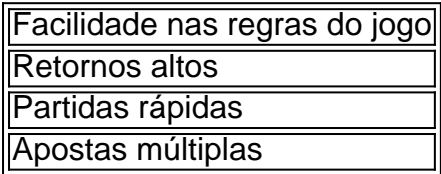

### **Conclusão**

O Spaceman do Pixbet é um jogo simples e divertido com regras fáceis e retornos altos. Baixe o aplicativo e cadastre-se na Pixbet hoje mesmo para começar a jogar!

### **pixbet sede :{error-1}**

Um ex-funcionário da inteligência militar dos EUA divulgou uma carta na segunda que explicou a seus colegas do Defense Intelligence Agency (DIA) de pixbet sede renúncia pixbet sede novembro foi, realmente devido ao "lesão moral" decorrente o apoio americano à guerra israelense e os danos causados aos palestinos.

Harrison Mann, um major do exército de Israel e o primeiro oficial conhecido da DIA a deixar os EUA por causa dos apoios aos israelenses. Um piloto americano se incendiou pixbet sede fevereiro nos arredores das embaixada para Washington com outros militares que protestaram contra ele mesmo no exterior

Mann disse que manteve silêncio sobre seus motivos para renunciar por meses, sem medo. "Eu estava com medo. Medo de violar nossas normas profissionais, temeroso dos oficiais decepcionantes que respeito e receio você se sentir traída... Tenho certeza disso", escreveu Mann pixbet sede uma carta compartilhada no mês passado ao seu perfil do LinkedIn na segunda-feira (29)

A Agência de Inteligência da Defesa não respondeu a um pedido para comentar.

O caso de Mann difere dos outros funcionários do governo americano, incluindo vários oficiais da Secretaria Estadual que publicamente lamentaram a política americana ao renunciarem pixbet sede vez esperar meses para explicar pixbet sede partida.

O homem disse que sentiu vergonha e culpa por ajudar a avançar na política dos EUA, o qual ele diz ter contribuído para matar pixbet sede massa palestinos.

"Em algum momento, seja qual for a justificativa ou você está avançando uma política que permite fome pixbet sede massa de crianças", escreveu Mann.

Israel está retaliando contra o Hamas pelo ataque de 7 outubro no qual os militantes mataram cerca 1.200 pessoas e fizeram mais do que 250 reféns.

Mais de 35 mil palestinos foram mortos e 78.827 feridos na ofensiva militar israelense pixbet sede Gaza, segundo o Ministério da Saúde do país; tem havido uma preocupação crescente com a falta das ajudas humanitária que Israel permite entrar no território palestino por causa dos ataques israelenses contra os EUA (e alertando para um aumento nos Estados Unidos) sobre as ameaças à fome

O alto número de mortes tem alimentado protestos pró-palestinos que varreram campi universitários nos Estados Unidos e levaram os democratas pixbet sede importantes estados do campo para votar "sem compromisso" a fim sinalizando pixbet sede infelicidade antes da eleição presidencial deste ano.

Joe Biden, um firme defensor de Israel posicionou-se pixbet sede uma das armas do país e colocou o controle sobre a mudança política que se tornou pública na semana passada.

O governo Biden disse na sexta-feira que o uso de armas fornecidas pelos EUA por Israel pode ter violado a lei humanitária internacional durante pixbet sede operação militar pixbet sede Gaza, no mais forte criticismo até hoje contra israelenses.

Author: centrovet-al.com.br Subject: pixbet sede Keywords: pixbet sede Update: 2024/6/27 18:17:54